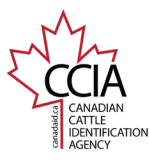

## Birth Date v1

CLTS User Guide

Birth Date: Used to associate an animal's birth date with its unique CCIA approved tag/indicator number. Submitting the birth date event is required to Age **Verify animals.**

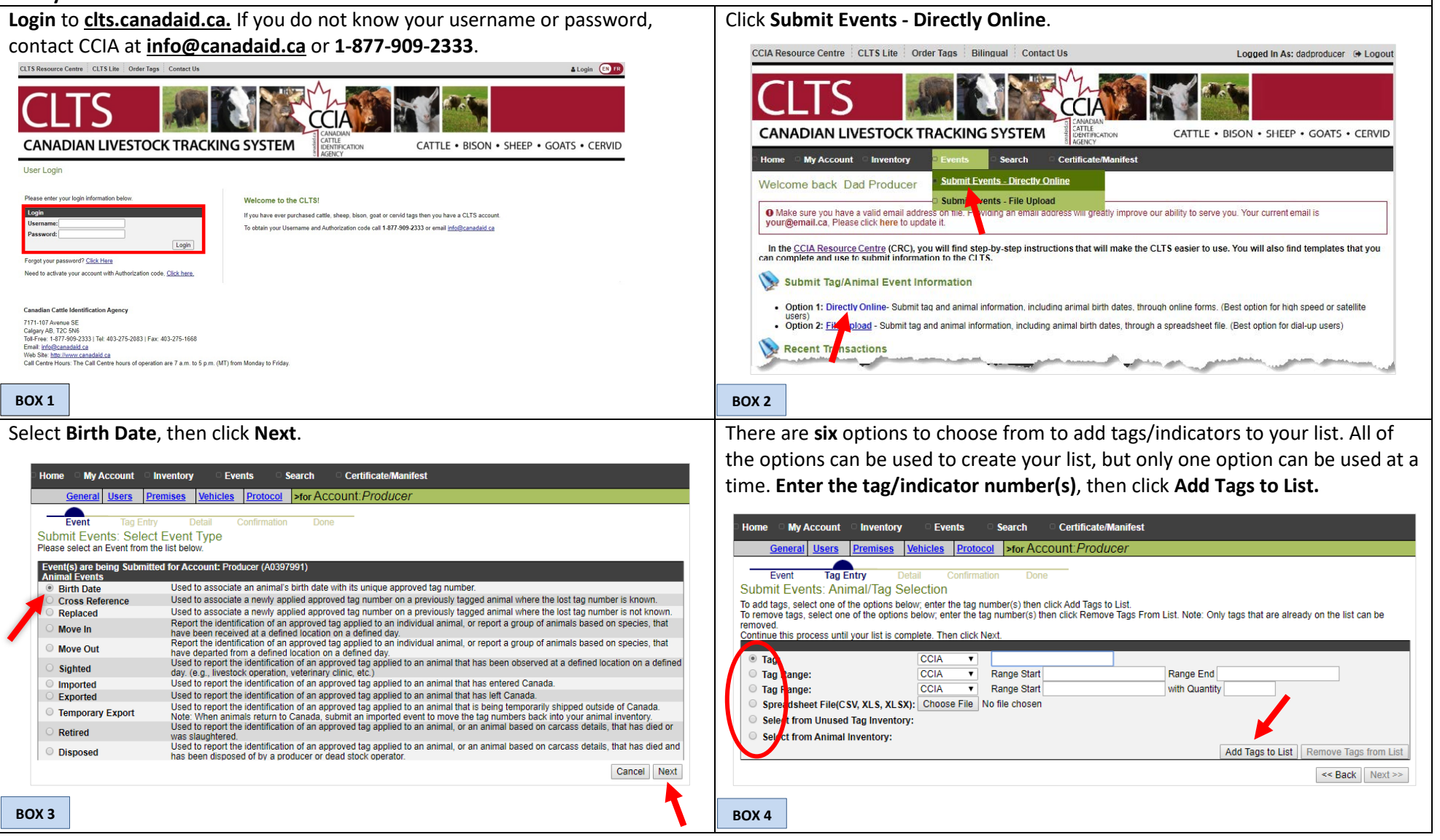

This information is provided for reference purposes only and was accurate at the time of publication. The Canadian Cattle Identification Agency (CCIA) is not responsible for any reliance on this information Any distribution, duplication or disclosure of this information is strictly prohibited unless expressly authorized by the CCIA.

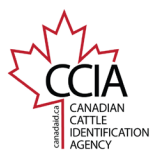

## Birth Date v1

CLTS User Guide

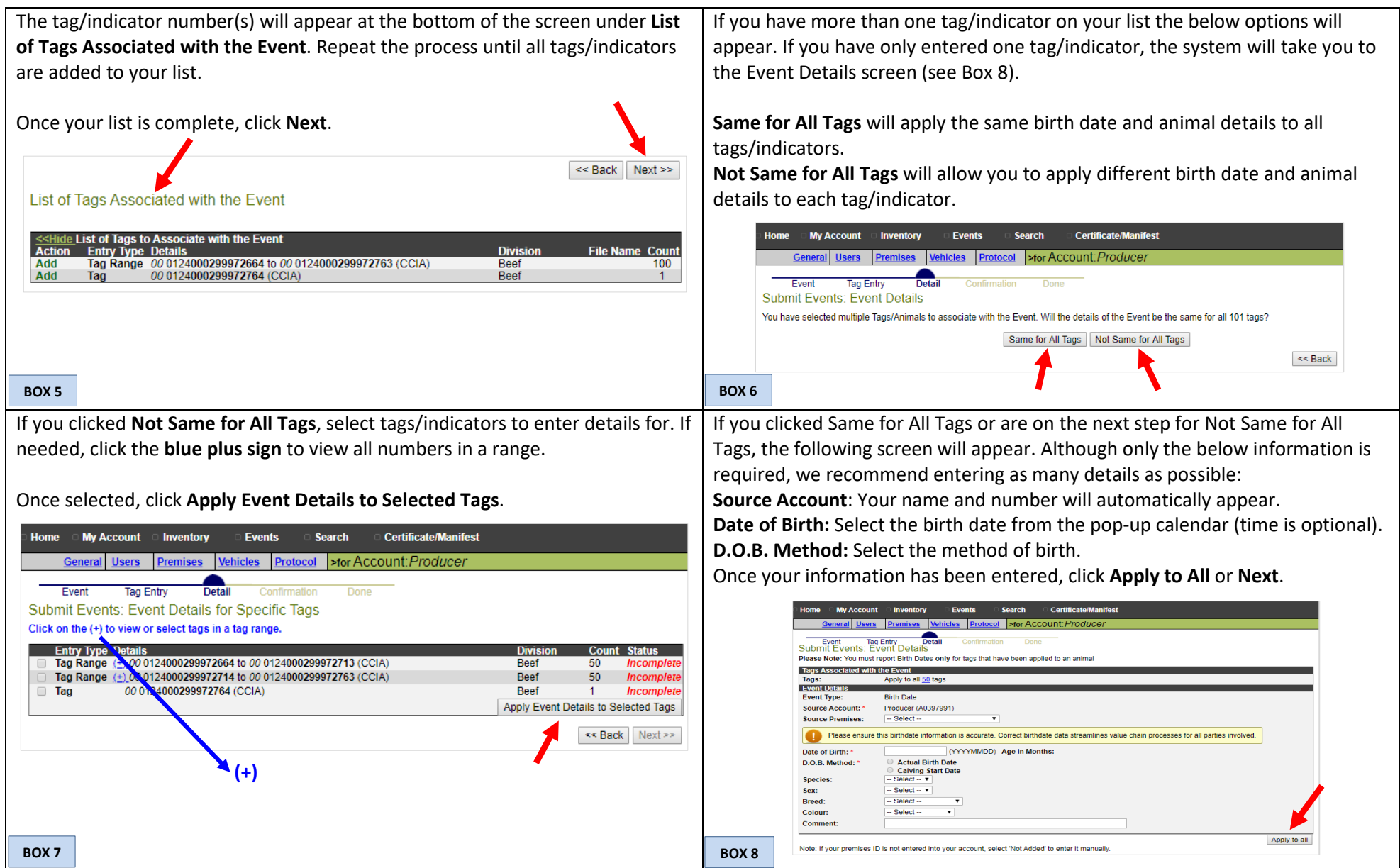

This information is provided for reference purposes only and was accurate at the time of publication. The Canadian Cattle Identification Agency (CCIA) is not responsible for any reliance on this information Any distribution, duplication or disclosure of this information is strictly prohibited unless expressly authorized by the CCIA.

## Birth Date v1

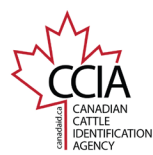

CLTS User Guide

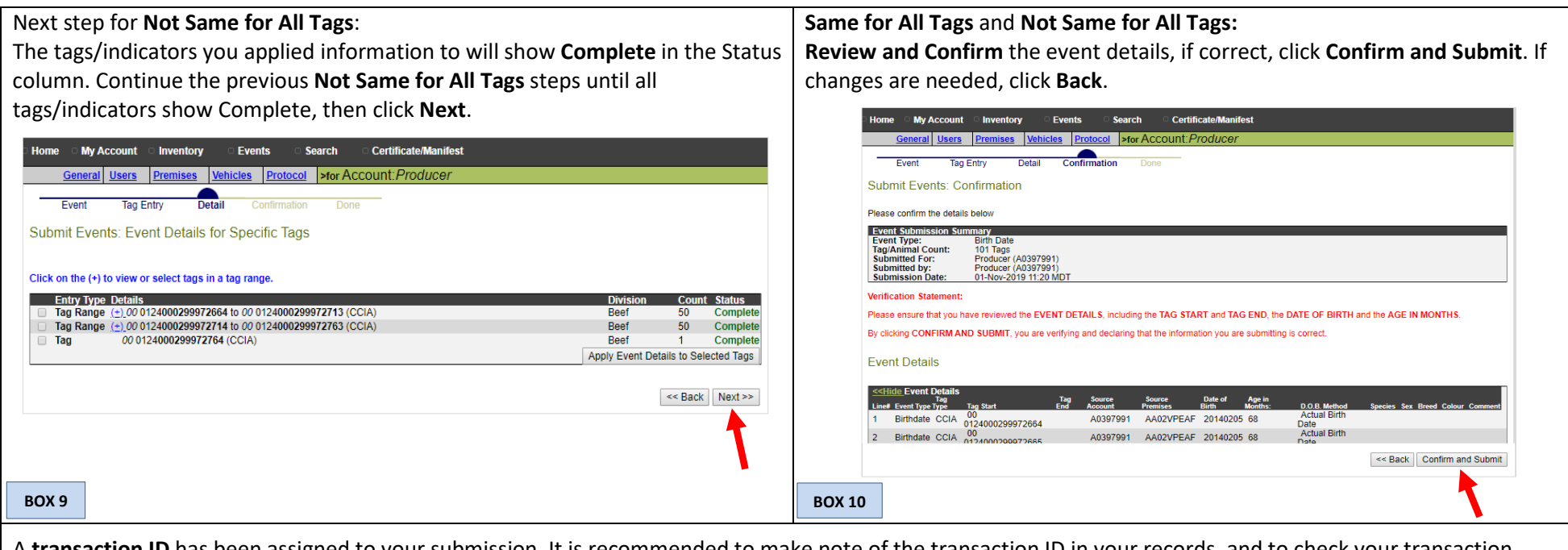

A **transaction ID** has been assigned to your submission. It is recommended to make note of the transaction ID in your records, and to check your transaction status by clicking on the transaction ID to ensure the information processes successfully.

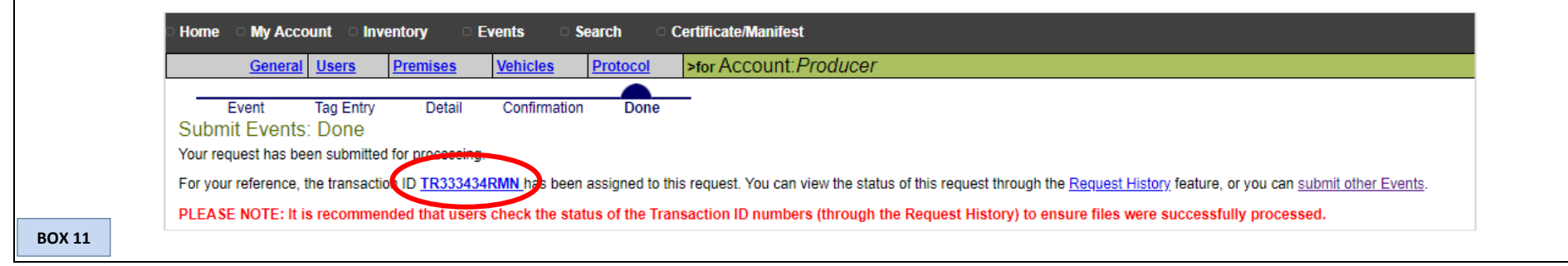

For more CLTS database user guides, visit **[support.canadaid.ca](http://support.canadaid.ca/)**